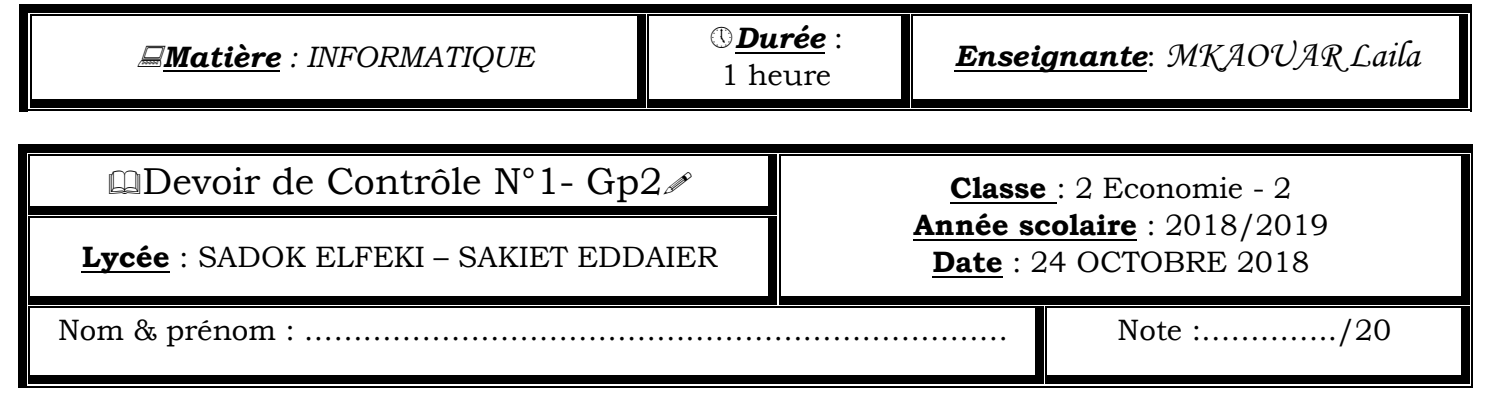

# Exercice  $N^{\circ}$  1 : [4.25 p]

Remplir la grille ci-dessous, de manière horizontale, en se servant des définitions suivantes : (les lettres seront écrites en MAJUSCULES). (3.5p)

- *1-* L'ensemble des logiciels utilisés dans l'ordinateur.
- *2-* Permet de visualiser les informations.
- *3-* Est un numériseur d'images.
- *4-* Périphérique d'entrée/sortie sert à connecter un ordinateur à Internet.
- *5-* Permet de se déplacer sur l'écran, de sélectionner des objets, …
- *6-* La partie matérielle d'un ordinateur.
- *7-* Permet d'identifier le type d'un fichier (texte, image, vidéo…)

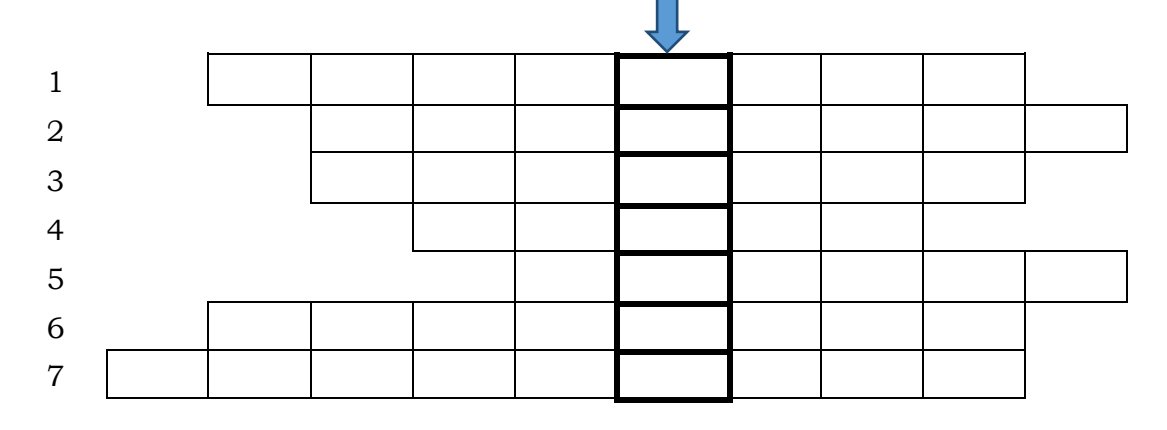

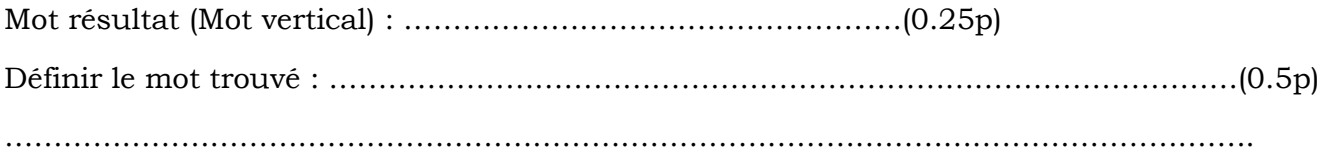

### EXERCICE  $N^{\circ}$  2 : [ 3 p]

1) Donner en toutes lettres les acronymes suivants : (1.5p)

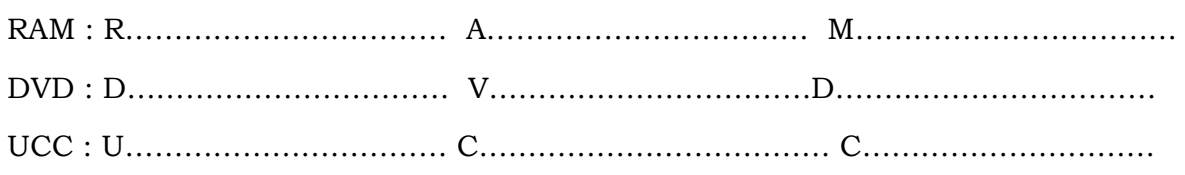

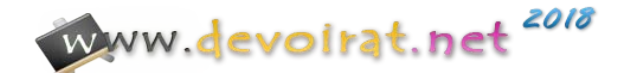

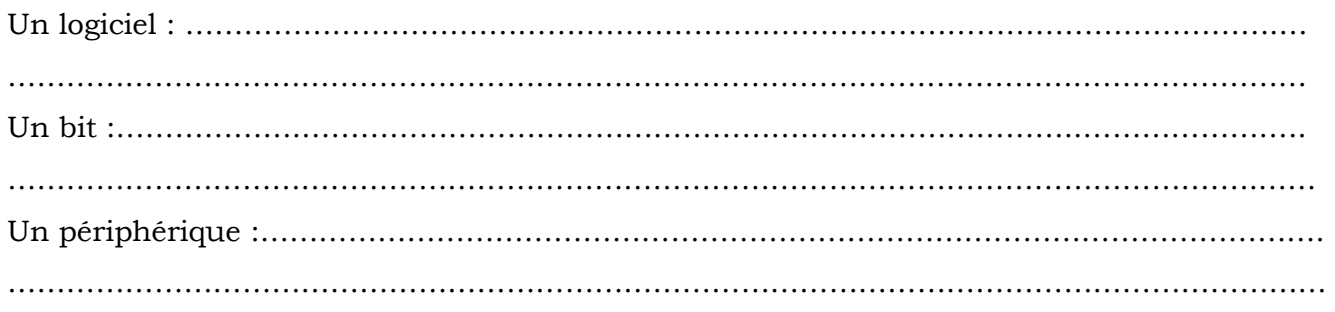

## Exercice  $N^{\circ}$  3 : [5.5p]

1) Valider par « Vrai « ou « Faux » chaque affirmation. Corriger l'affirmation fausse. (3.5p)

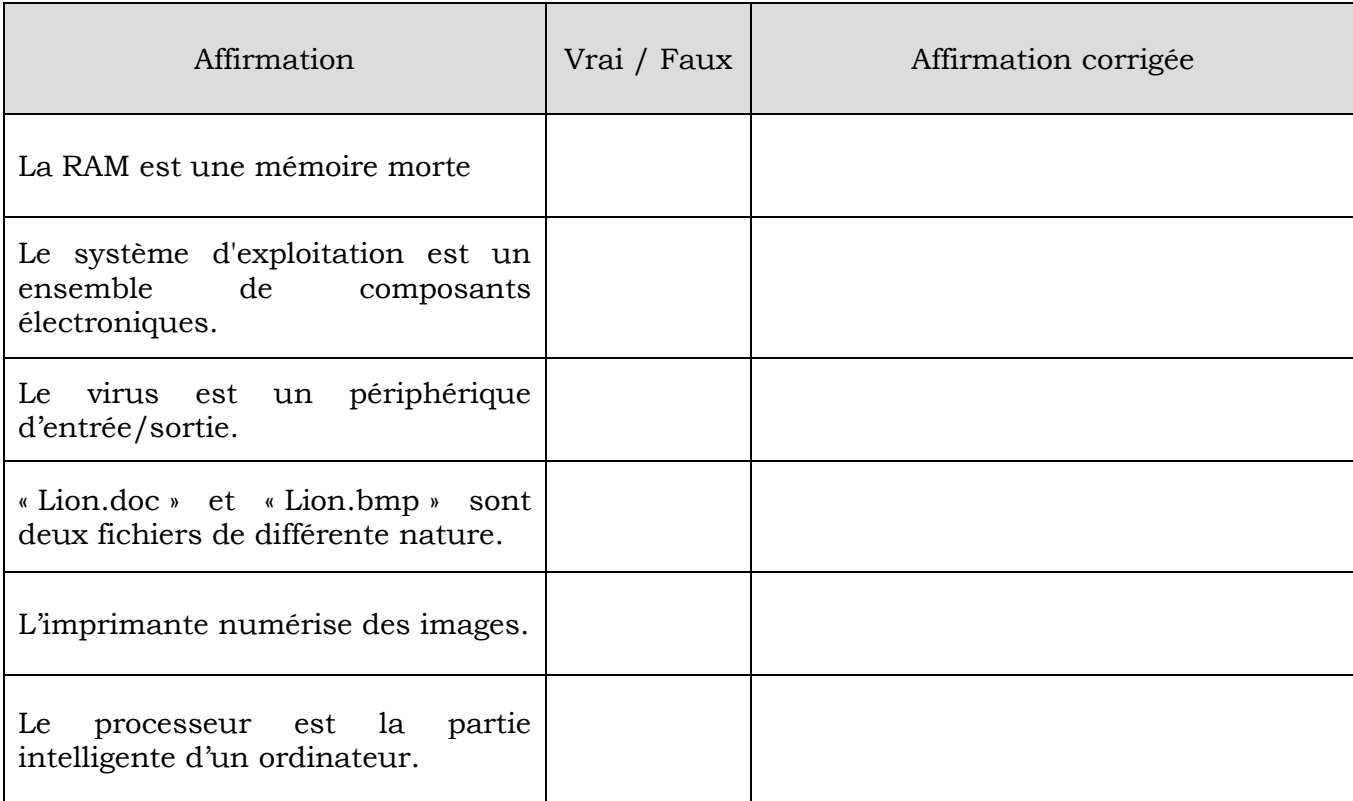

2) Compléter ce paragraphe par des mots de la liste : (2p)

*Périphériques, machine, l'information, unité centrale, communication, programmable, traitement, mémoire de masse, mémoire centrale.*

Un ordinateur est une ……………….….. électronique …………………. de ……………….. automatique de ………………………….. . Il est constitué principalement d'une …………………… qui exécute les programmes instruction par instruction, d'une ………………………….… contenant les programmes et leurs données, et d'éléments …………………………… permettant la ………………………... entre l'utilisateur et la machine.

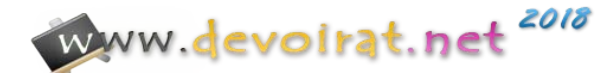

### EXERCICE  $N^{\circ}$  4 : [3 pts)

Compléter le 2<sup>ème</sup>tableau par le numéro (de 1 à 6) correspondant à chaque terme.

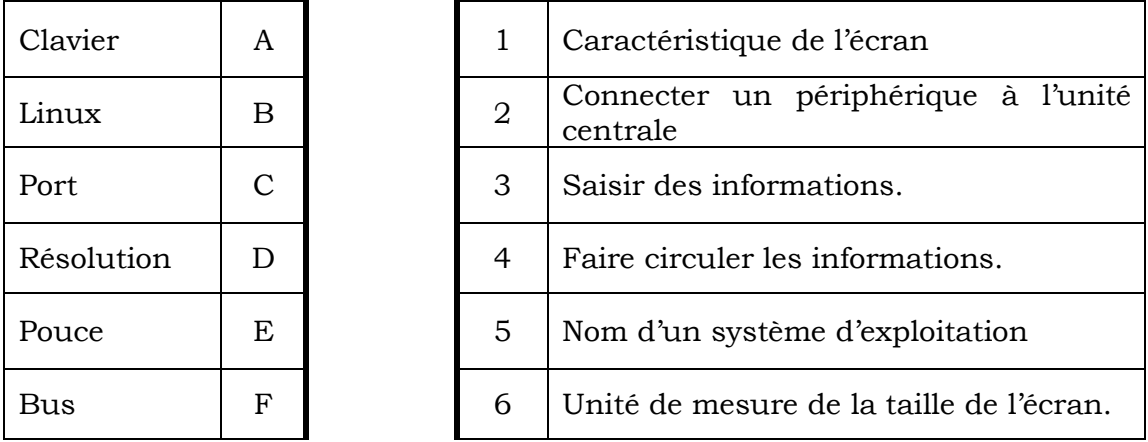

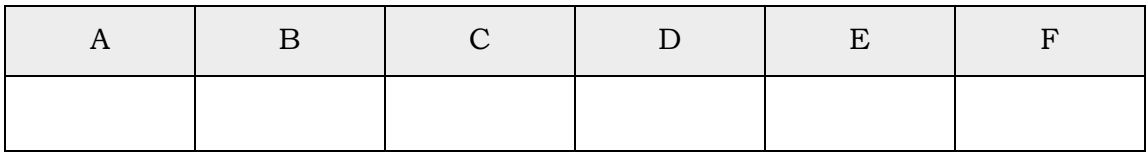

### EXERCICE  $N^{\circ}$  5 : [4.25 pts)

1) Evaluer les unités suivantes (en 2 <sup>puissances</sup> ou valeur calculée). (2.75p)

128 Ko = ……………………………………………= …………………………………… bits 64 Ko = ………………………………………………….= …………………………………..Mo 512 Mo = ………………………………………..……= ……………………………………. Go 24 bits = …………………………..……………….= …………………………. O 2) Mettre en ordre croissant ( $\mathcal{I}$ ) les mémoires suivantes : (1.5p)

DVD, RAM, Disque Dur , Disquette , CD , Registre.

……………………………………………………………………………………………………………………………………..